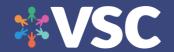

## **Tablet Setup Checklist**

## Recommended settings for tablets (especially if your members have limited technology experience):

- Create Google/Apple account unless the client already has one. Need the account to download apps
- Turn location on for time and weather services should be default
- Install Virtual Senior Center Mobile App <a href="https://www.vscm.selfhelp.net/app">https://www.vscm.selfhelp.net/app</a>
- Update the firmware to the latest update otherwise, they will keep getting notices/warnings to update
- Update all the apps can be set to auto-update
- Display set to night view easier on the eyes (optional)
- Display timeout set to 10/15 minutes **very important**
- Change to no lock screen, no pin very important
- Turn off all App notifications too many notifications/alerts
- Remove all unused apps from the Home page (ideally only VSC, Gmail etc)keep it nice and simple
- Change Wallpaper to simple color background less confusing for the users
- Lock the Home page so they do not remove/change apps by accident
- Test Class on VSC make sure can join live class without issue.